# **Kontakty- organizacje**

# **1. Pobranie listy kontaktów- organizacji zapisanych w CRM**

Metoda pozwala na pobranie kontaktów (organizacji) zapisanych w bazie CRM.

Metoda: **GET** Adres URL: **{twoja\_nazwa}.ccrm.pl/publicApi/organisations**

Metoda stosuje stronicowanie powyżej 1000 rekordów. API zwróci zawsze maksymalnie 1000 rekordów, a o resztę należy zapytać dodając do adresu page={numer\_strony}. Przykładowo, dla sytuacji gdzie jest więcej niż 1000 rekordów stosujemy:

{twoja\_nazwa}.ccrm.pl/publicApi/organisations?page=2

#### **Struktura odpowiedzi**

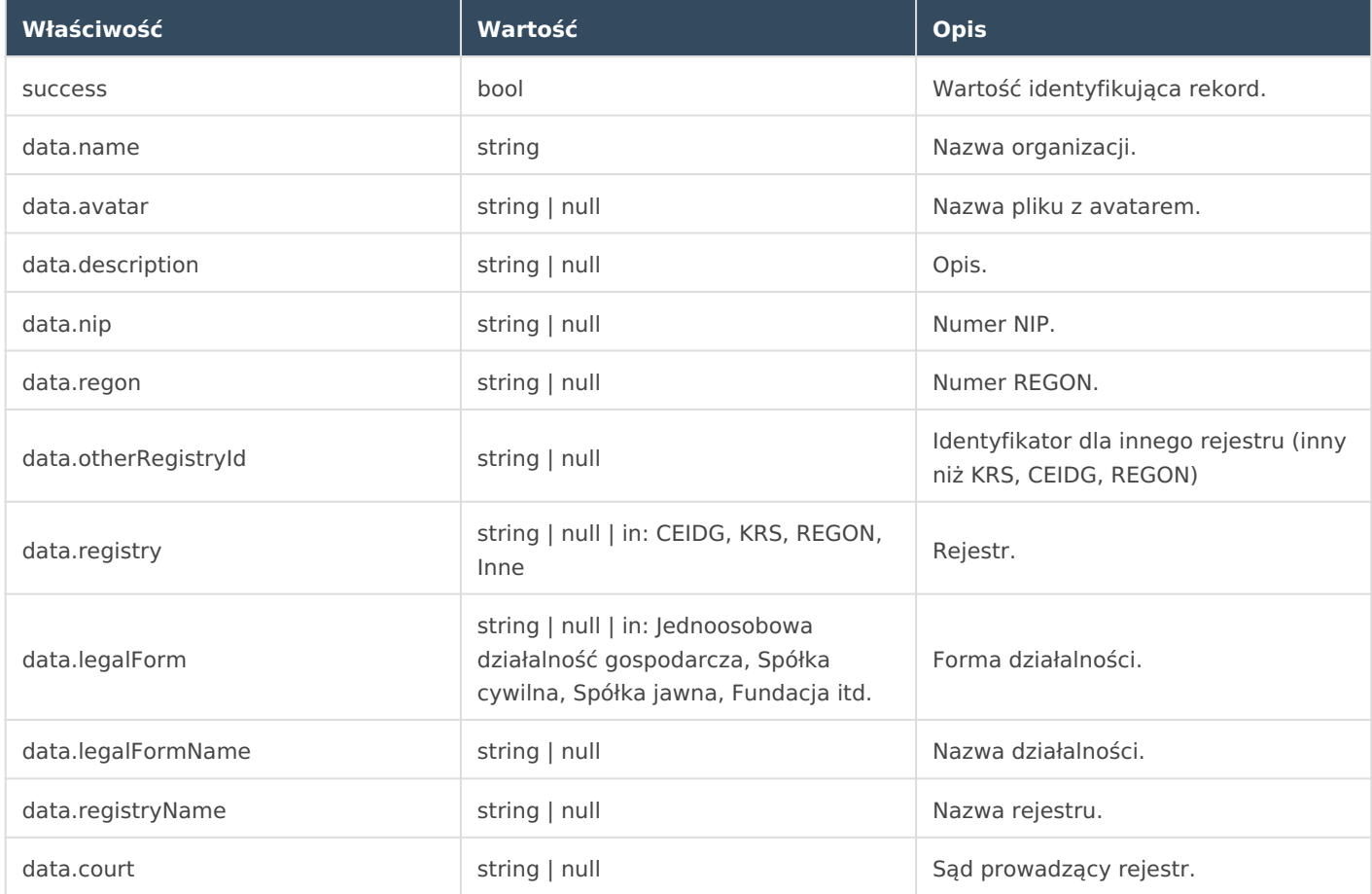

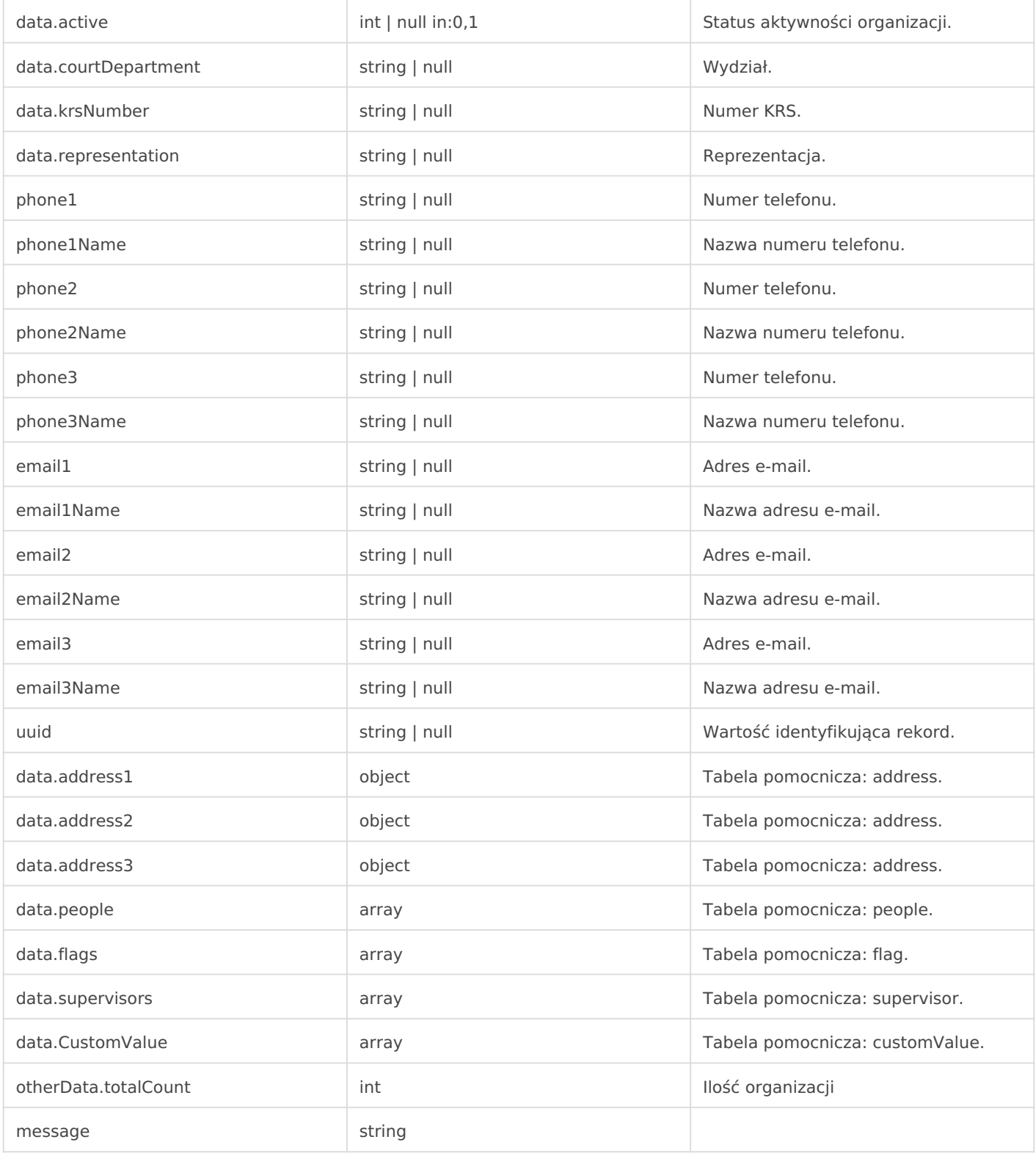

## **Tabela pomocnicza: address**

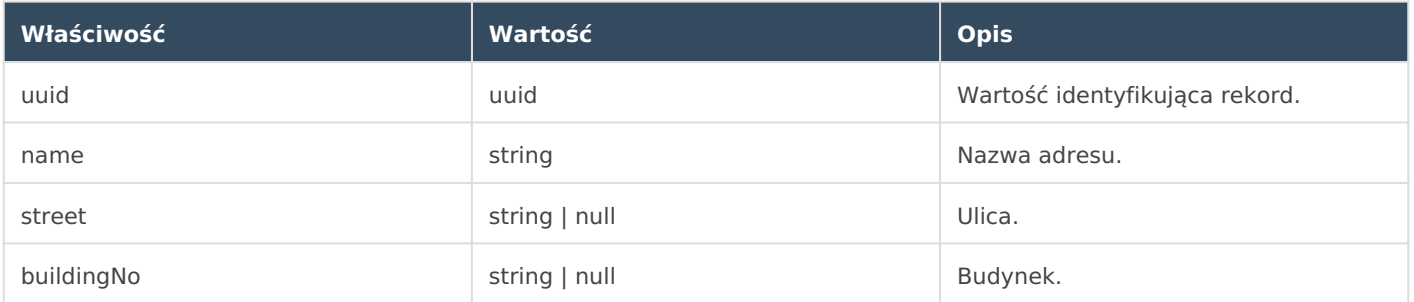

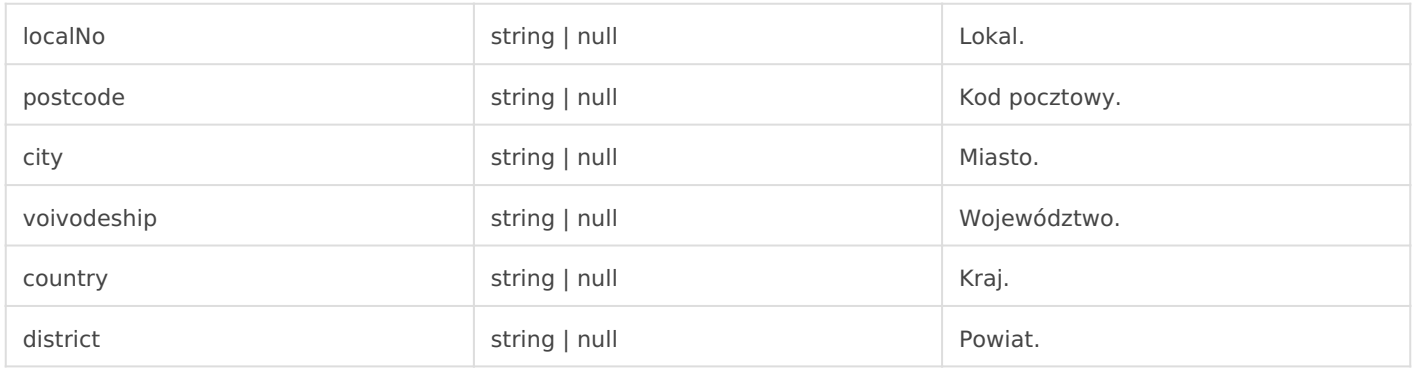

# **Tabela pomocnicza: people**

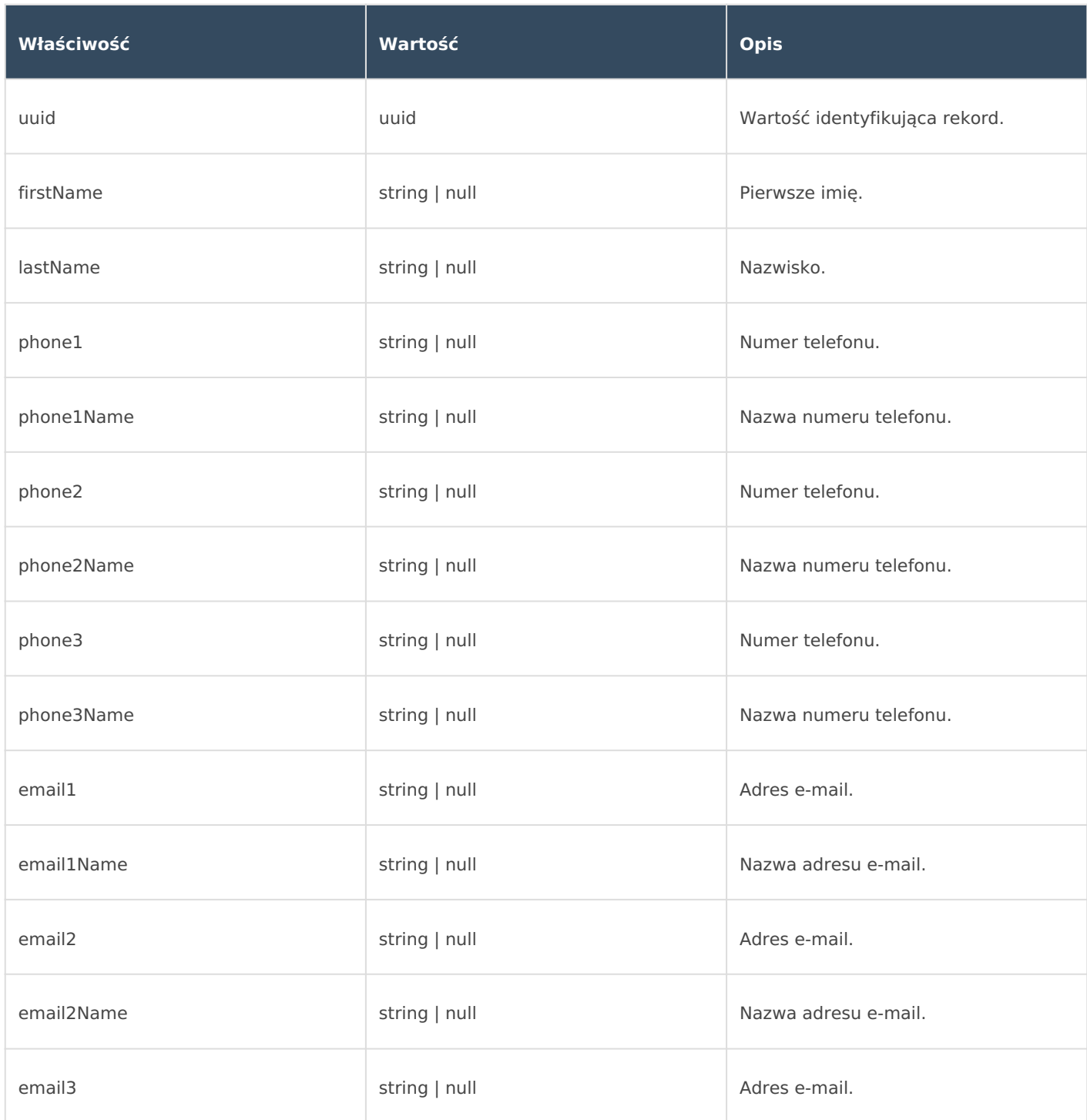

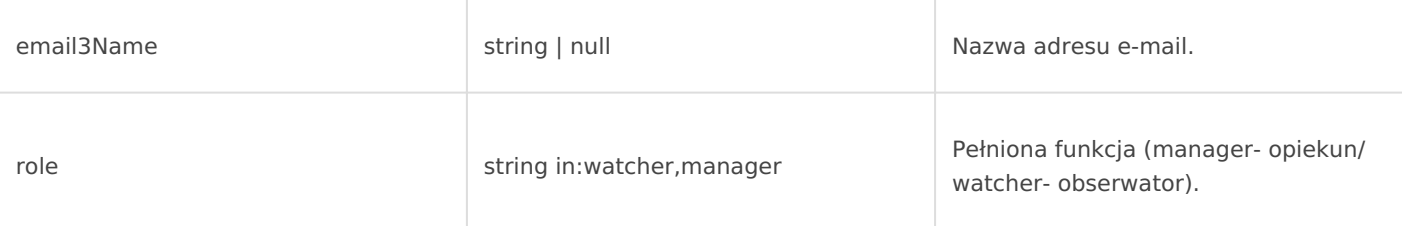

# **Tabela pomocnicza: flag**

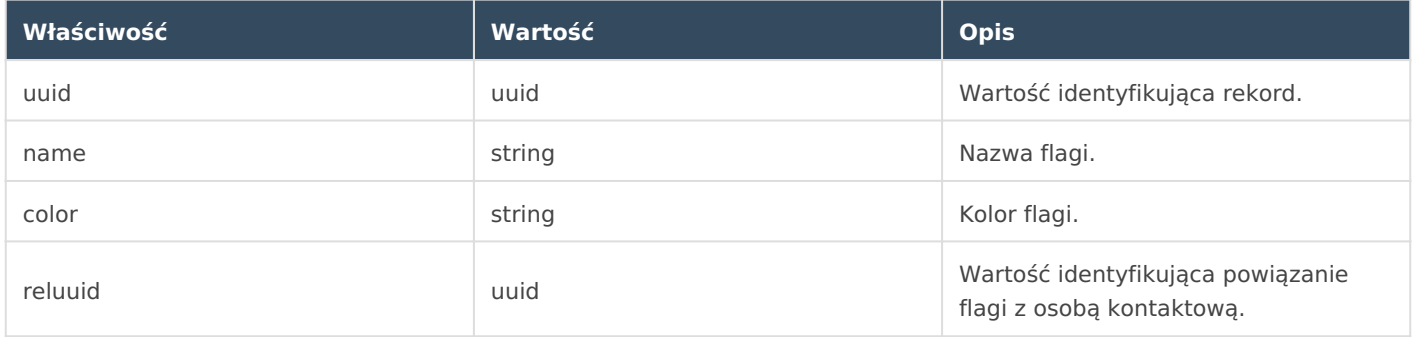

## **Tabela pomocnicza: supervisor**

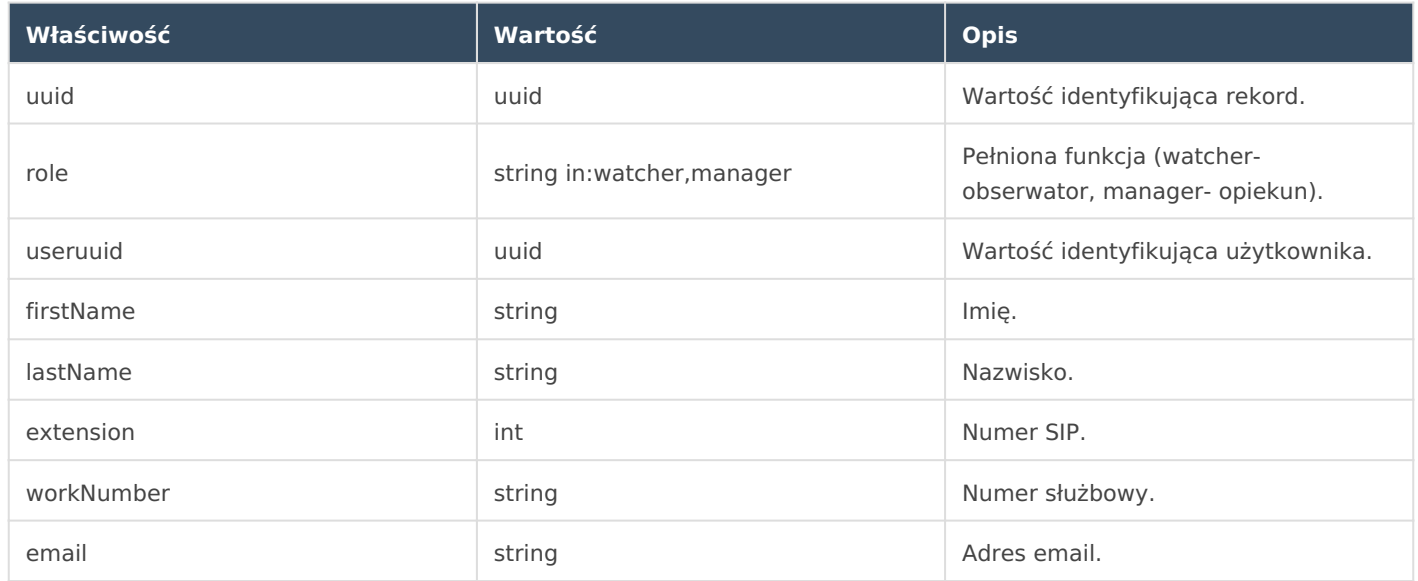

### **Tabela pomocnicza: customValue**

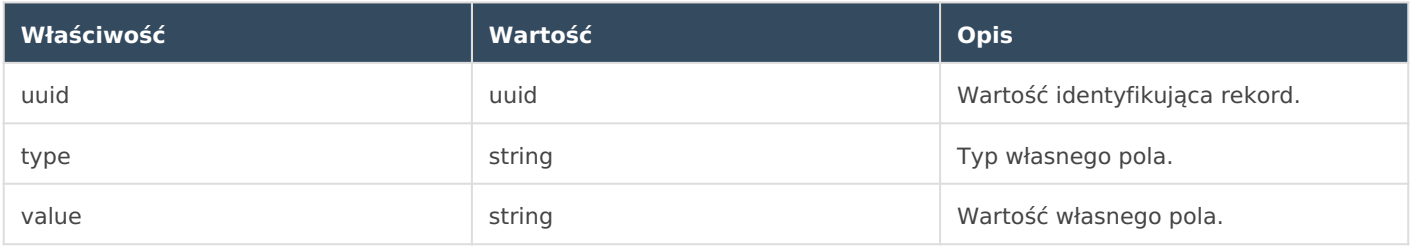

# **Przykład odpowiedzi**

```
{
```

```
"success": true,
```

```
 "data":[
```

```
 {
```

```
"name": "testowafirma Sp. z o.o.",
```

```
 "avatar":null,
```

```
 "description":"Opis firmy testowej",
```

```
 "nip":9999999999,
```

```
 "regon":"",
```

```
 "otherRegistryId":null,
```

```
 "registry":null,
```

```
 "legalForm":null,
```
"legalFormName":null,

```
 "registryName":null,
```

```
"court": null,
```

```
"active": null,
```

```
 "courtDepartment":null,
```

```
 "krsNumber":null,
```

```
 "representation":null,
```

```
 "email1":"jkowalski@firmatestowa.pl",
```

```
 "email2":null,
```

```
 "email3":null,
```

```
 "email1Name":"Ogólny 1",
```

```
 "email2Name":null,
```

```
 "email3Name":null,
```

```
 "phone1":"+48 666 999 888",
```

```
 "phone2":"",
```

```
 "phone3":"",
```

```
 "phone1Name":"Ogólny 1",
```

```
"phone2Name": null,
```

```
 "phone3Name":null,
```

```
 "uuid":"e06d8e0d-84fd-401c-9166-9dbleyfdce03",
```

```
 "address1":{
```

```
 "uuid":"1d122a29-50a3-9999-bb2c-8c91e57e0972",
```

```
 "name":"Adres siedziby",
```

```
 "street":"Mikołowska",
```

```
 "buildingNo":13,
```

```
 "localNo":2,
```

```
 "postcode":"44-199",
```

```
 "city":"Gliwice",
     "voivodeship":"śląskie",
     "country":"Polska",
     "district":null
 },
 "address2":{
     "uuid":"42f872ad-91bd-48c9-8bdd-a3b7312ef6b5",
     "name":"Adres korespondencyjny",
     "street":null,
     "buildingNo":null,
     "localNo":null,
     "postcode":null,
     "city":null,
     "voivodeship":null,
     "country":null,
     "district":null
 },
 "address3":{
     "uuid":"a3ee1516-1d94-4a2a-a8ae-5eec82cc90b8",
     "name":"Adres dodatkowy",
     "street":null,
     "buildingNo":null,
```

```
 "localNo":null,
```

```
 "postcode":null,
```

```
 "city":null,
```

```
 "voivodeship":null,
```

```
 "country":null,
```

```
 "district":null
```
#### },

```
 "people":[
```
 $\{$ 

```
 "uuid":"c670824b-03a5-404a-839b-513a3e3b060e",
```

```
 "firstName":"Janusz",
```

```
 "lastName":"Kowalski",
```

```
 "phone1":"+48 777 888 999",
```

```
 "phone1Name":"Służbowy",
```

```
 "phone2":"",
```

```
"phone2Name": null,
```

```
 "phone3":"",
```

```
 "phone3Name":null,
                    "email1":null,
                    "email1Name":null,
                    "email2":null,
                    "email2Name":null,
                    "email3":null,
                    "email3Name":null,
                    "role":null
                }
            ],
            "flags":[
\{ "name":"Korporacja",
                    "uuid":"ce35e673-c87a-4250-b63f-7e61d1a3b663",
                    "color":"#1fbc9c",
                    "reluuid":"88cccfd4-c9f5-49da-9023-5a98c90935ed"
                },
            ],
            "supervisors":[
\{ "uuid":"caef28a3-87c4-4939-860e-6f78755dfd6a",
                    "role":"manager",
                    "useruuid":"431bde18-c17b-495b-80be-e234d1ac587c",
                    "firstName":"Jan",
                    "lastName":"Mazurek",
                    "extension":13,
                    "workNumber":"",
                    "email":"jmazurek@innafirma.pl"
                },
            ],
            "customValue":[
\{ "uuid":"52b671a0-937b-4160-99bb-ca1ad5693255",
                    "type":"select",
                    "param":{
                        "type":"select",
                        "name":"Lista wyboru",
                       "required": false,
                        "contactType":[
```

```
 "person",
                                 "organisation"
\mathbf{1}, \mathbf{1}, \mathbf{1}"isMultiple": false,
                            "options":[
                                "Tak",
                                "Nie"
                            ],
                            "uuid":"52b671a0-937b-4160-99bb-ca1ad5693255"
                       },
                       "value":null
                  },
             ]
         },
    ],
     "otherData":{
         "totalCount":4
     },
     "message":"OK"
}
```
# **2. Dodanie nowego kontaktu- organizacji**

Metoda pozwala na dodanie organizacji do bazy kontaktów w CRM.

```
Metoda: POST
Adres URL: {twoja_nazwa}.ccrm.pl/publicApi/organisations
```
#### **Struktura żądania**

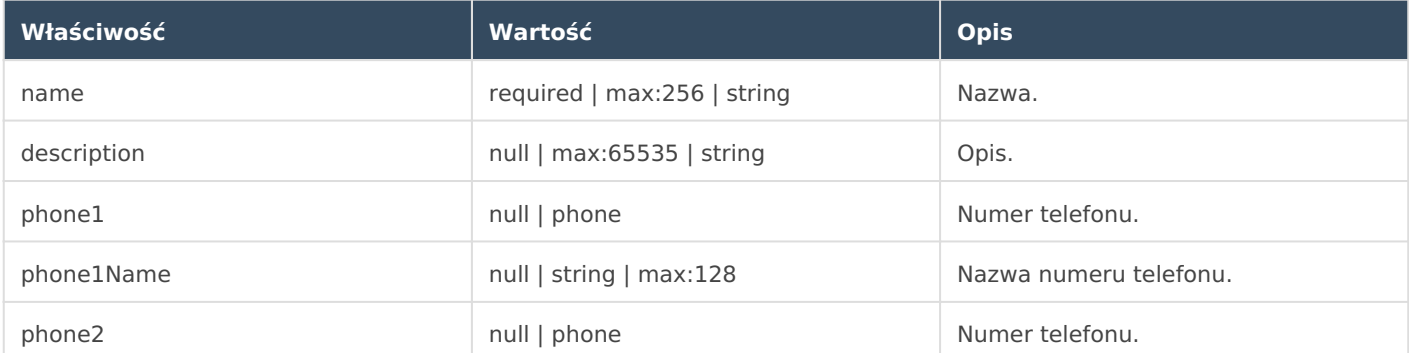

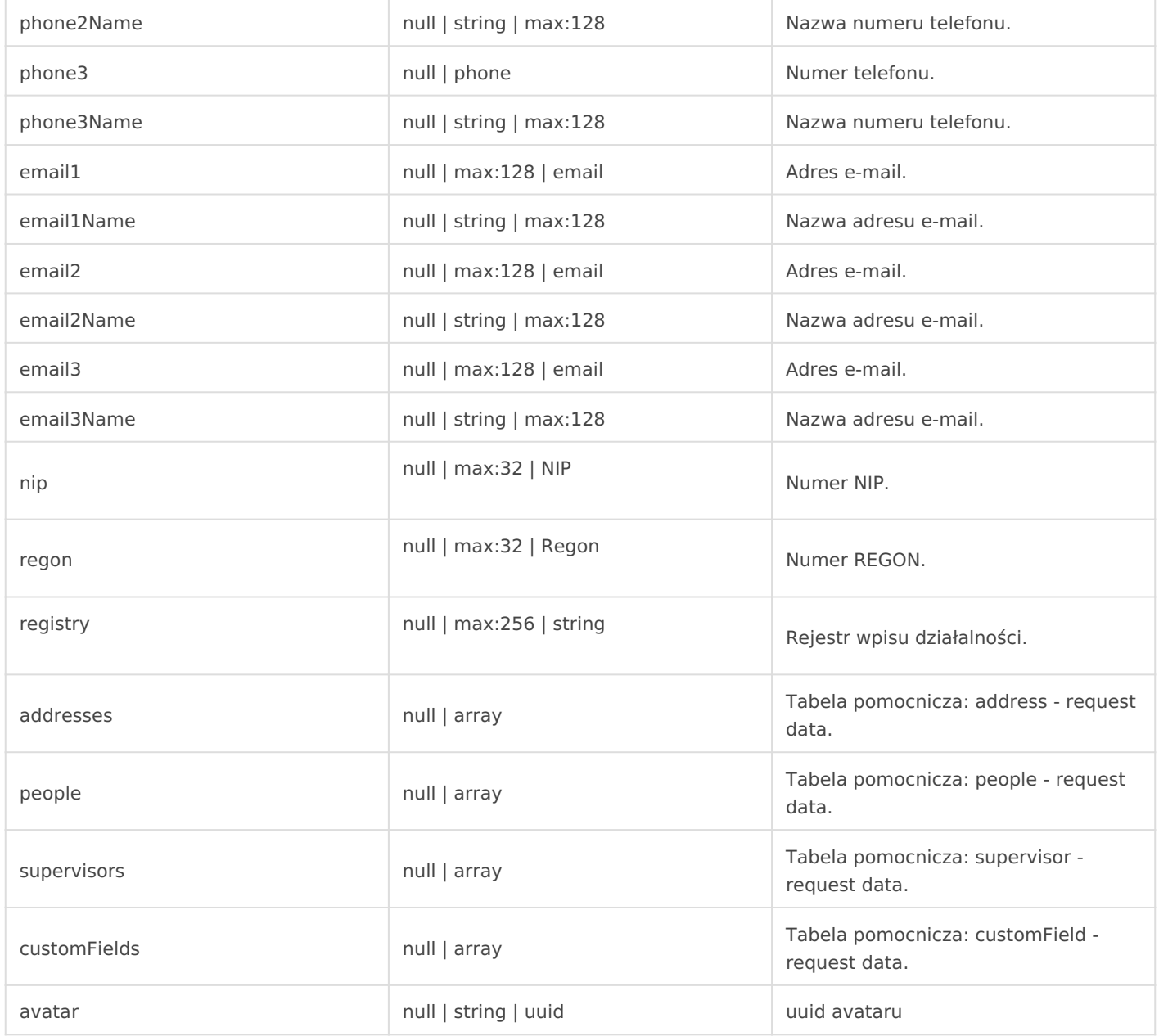

### **Tabela pomocnicza: address - request data**

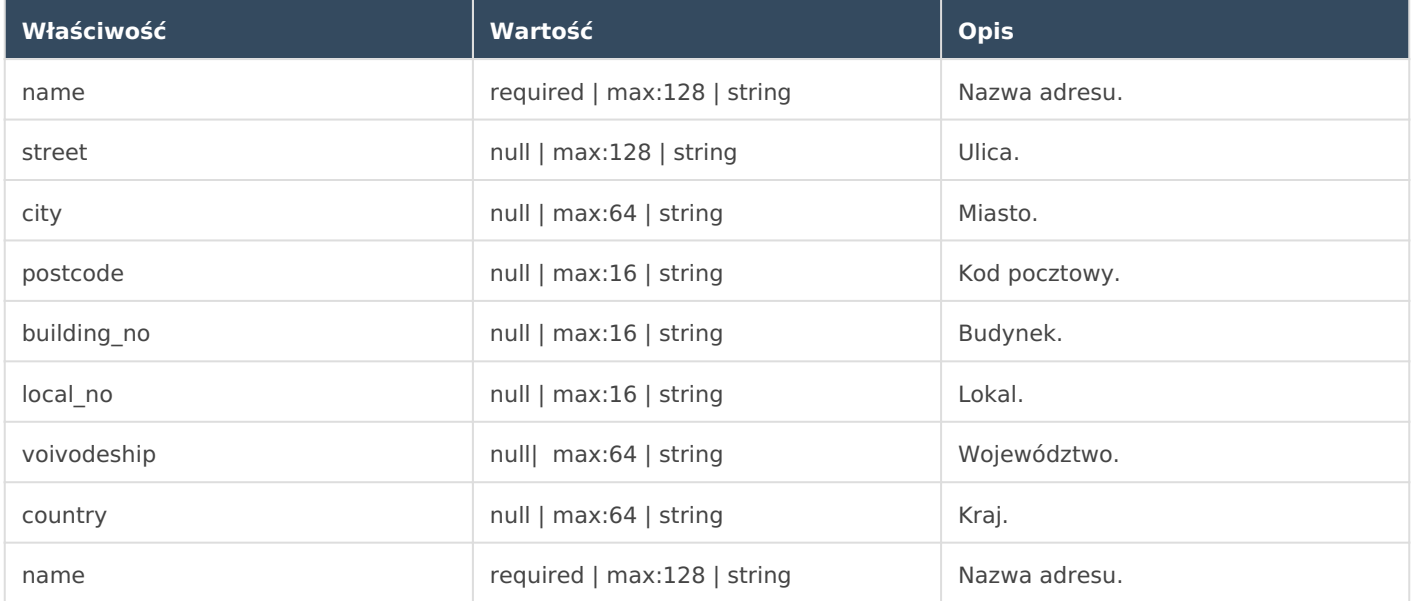

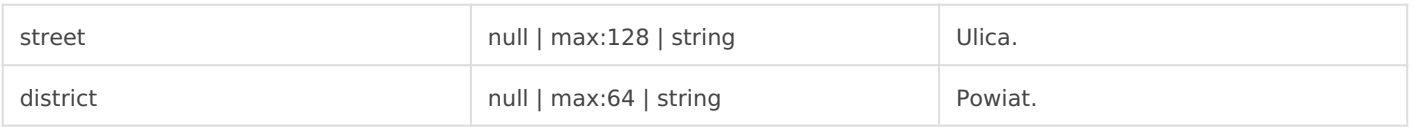

#### **Tabela pomocnicza: people - request data**

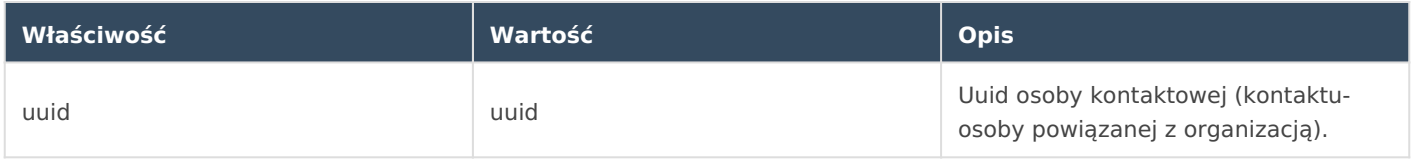

#### **Tabela pomocnicza: supervisor - request data**

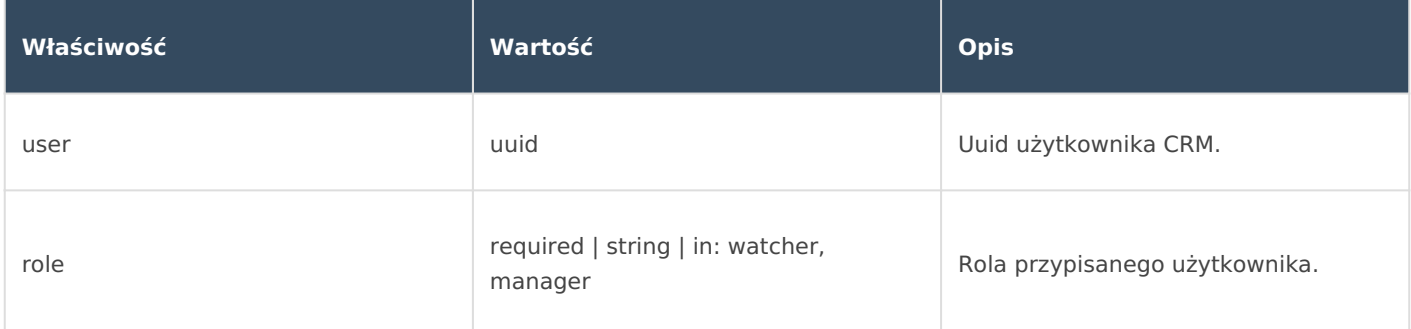

#### **Tabela pomocnicza: customField - request data**

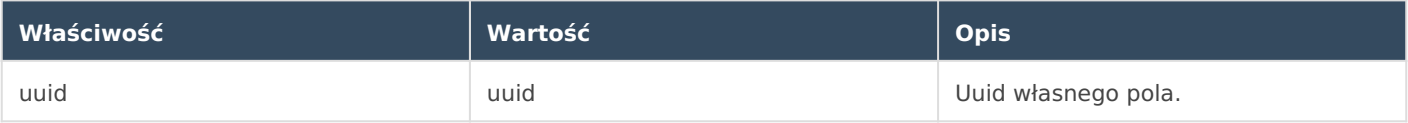

#### **Przykład żądania**

```
{
    "name":"Firma XYZ",
    "nip":"9518767503",
    "description":"Opis firmy XYZ",
    "registry":"CEIDG",
    "phone1":"48221131416",
    "phone1Name":"Numer 1",
    "email1":"firmaxyz@firmaxyz.pl",
    "email1Name":"Email 1",
    "customFields":[
         {
             "uuid":"96d8ad7a-ffef-4b5f-a38f-f21e7c8bb97e",
             "value":"12"
         },
```

```
 {
         "uuid":"183619e0-af10-4584-b260-bd81324a6ec2",
         "value":[
             "cd"
         ]
     },
     {
         "uuid":"5e4d85b1-5e37-4cd9-8fd5-21e8e5ed4e0f",
         "value":"7"
     }
 ],
 "people":[
     "b4919840-dceb-4dfb-b6dc-72ded87c0077"
\vert,
 "addresses":[
     {
         "buildingNo":"15",
         "city":"Gliwice",
         "country":"Polska",
         "localNo":"4",
         "postcode":"44-100",
         "street":"Makoszowska",
         "voivodeship":"łódzkie",
         "district":"pabianicki",
         "name":"Adres siedziby"
     },
     {
         "buildingNo":"8",
         "city":"Gliwice",
         "country":"Polska",
         "localNo":"2",
         "postcode":"44-100",
         "street":"Bydgoska",
         "voivodeship":"małopolskie",
         "district":"nowotarski",
         "name":"Adres korespondencyjny"
     },
     {
         "buildingNo":"99",
```

```
 "city":"Gliwice",
              "country":"Polska",
             "localNo":"1",
             "postcode":"44-100",
              "street":"Podkarpacka",
             "voivodeship":"mazowieckie",
              "district":"nowodworski",
             "name":"Adres dodatkowy"
         }
     ],
     "supervisors":[
         {
             "role":"manager",
             "user":"f6e4999b-6292-45ab-bb02-20b2e9284280"
         },
         {
             "role":"watcher",
             "user":"34b1f634-65e9-4b9a-bec8-b8de541a580a"
         }
     ]
}
```
#### **Struktura odpowiedzi**

Jak w przypadku metody na pobranie pobranie listy kontaktów- osób zapisanych w CRM (pkt 1).

#### **Przykład odpowiedzi**

```
{
    "success": true,
     "data":{
         "name":"Firma XYZ",
         "avatar":null,
         "description":"Opis firmy XYZ",
         "nip":9518767503,
         "regon":"",
         "active":null,
         "otherRegistryId":null,
```

```
 "registry":"CEIDG",
```

```
 "legalForm":null,
```

```
 "legalFormName":null,
```

```
 "registryName":null,
```

```
 "court":null,
```

```
 "courtDepartment":null,
```
"krsNumber":null,

```
 "representation":null,
```

```
 "email1":"firmaxyz@firmaxyz.pl",
```

```
 "email2":null,
```

```
 "email3":null,
```

```
 "email1Name":"Email 1",
```

```
 "email2Name":null,
```

```
 "email3Name":null,
```

```
 "phone1":"+48 22 113 14 16",
```

```
 "phone2":"",
```

```
 "phone3":"",
```

```
 "phone1Name":"Numer 1",
```

```
 "phone2Name":null,
```

```
 "phone3Name":null,
```

```
 "uuid":"75589e9b-171b-4d1f-a0b7-2d808e491d93",
```

```
 "address1":{
```

```
 "uuid":"31617331-7913-4fc7-b997-8bc1470fcd47",
```

```
 "name":"Adres siedziby",
```

```
 "street":"Makoszowska",
```

```
 "buildingNo":15,
```

```
 "localNo":4,
```

```
 "postcode":"44-100",
```

```
 "city":"Gliwice",
```

```
 "voivodeship":"łódzkie",
```

```
 "country":"Polska",
```

```
 "district":"pabianicki"
```
#### },

```
 "address2":{
```

```
 "uuid":"34ea0bb2-5c9f-480f-beec-f7b3897fd44a",
```

```
 "name":"Adres korespondencyjny",
```

```
 "street":"Bydgoska",
```

```
 "buildingNo":8,
```

```
 "localNo":2,
```

```
 "postcode":"44-100",
     "city":"Gliwice",
     "voivodeship":"małopolskie",
     "country":"Polska",
     "district":"nowotarski"
 },
 "address3":{
     "uuid":"95fba500-56f8-4ee6-a14f-95626ff461f9",
     "name":"Adres dodatkowy",
     "street":"Podkarpacka",
     "buildingNo":99,
     "localNo":1,
     "postcode":"44-100",
     "city":"Gliwice",
     "voivodeship":"mazowieckie",
     "country":"Polska",
     "district":"nowodworski"
 },
 "people":[
     {
         "uuid":"b4919840-dceb-4dfb-b6dc-72ded87c0077",
         "firstName":"Rafał",
         "lastName":"Sobota",
         "phone1":"+48 222 333 444",
         "phone1Name":null,
         "phone2":"",
         "phone2Name":null,
         "phone3":"",
         "phone3Name":null,
         "email1":null,
         "email1Name":null,
         "email2":null,
         "email2Name":null,
         "email3":null,
         "email3Name":null,
         "role":null
     }
 ],
 "flags":{
```

```
 },
        "customValue":[
            {
                 "uuid":"7b0abc08-afa4-4946-ad23-ad4646072853",
                 "type":"date",
                 "param":{
                     "type":"date",
                     "name":"Data zamówienia",
                    "required": true,
                     "contactType":[
                         "person",
                         "organisation"
 ]
                 },
                 "value":null
            },
             {
                 "uuid":"c894f58b-fe44-4afa-9776-bf44bf820bf5",
                 "type":"checkbox",
                 "param":{
                     "type":"checkbox",
                     "name":"checkbox",
                     "required":false,
                     "contactType":[
                         "person",
                         "organisation"
 ]
                 },
                 "value":false
            },
             {
                 "uuid":"5e4d85b1-5e37-4cd9-8fd5-21e8e5ed4e0f",
                 "type":"number",
                 "param":{
                     "type":"number",
                     "name":"Pole numeryczne",
                    "required": true,
                     "contactType":[
                         "person",
```

```
 "organisation"
                        ],
                        "minValue":0,
                        "maxValue":100
                   },
                   "value":7
               }
          ]
     },
     "otherData":{
          "totalCount":1
     },
     "message":"OK"
}
```
# **3. Edycja istniejącego kontaktu- organizacji**

Metoda pozwala na edytowanie istniejącej organizacji w bazie kontaktów CRM.

```
Metoda: PATCH
Adres URL: {twoja_nazwa}.ccrm.pl/publicApi/organisations/{uuid}
```
#### **Struktura żądania**

Jak w przypadku metody na dodanie nowego kontaktu- organizacji (pkt 2).

#### **Przykład żądania**

```
{
     "name":"Moja nowa firma",
     "nip":"7311852569",
     "description":"Nowy opis",
     "phone1":"48333666999",
     "phone1Name":"Służbowy",
     "phone2":"",
     "phone2Name":"",
     "phone3":"",
```
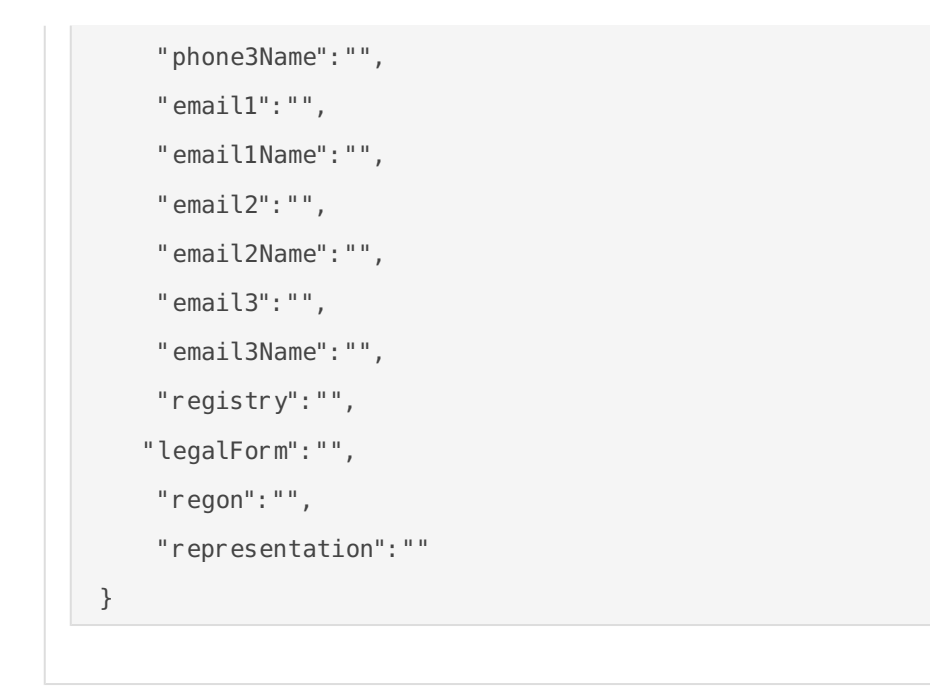

#### **Struktura odpowiedzi**

Jak w przypadku metody na pobranie pobranie listy kontaktów- osób zapisanych w CRM (pkt 1).

```
Przykład odpowiedzi
  {
      "success": true,
       "data":{
           "name":" Moja nowa firma ",
           "avatar":"",
           "description":"Nowy opis",
           "nip":"7311852569",
           "regon":"",
           "active":null,
           "otherRegistryId":null,
           "registry":null,
           "legalForm":null,
           "legalFormName":null,
           "registryName":null,
           "court":null,
           "courtDepartment":null,
           "krsNumber":null,
           "representation":null,
           "email1":null,
```

```
 "email2":null,
         "email3":null,
         "email1Name":null,
         "email2Name":null,
         "email3Name":null,
         "phone1":"+48 333 666 999",
         "phone2":"",
         "phone3":"",
        "phone1Name": null,
         "phone2Name":null,
         "phone3Name":null,
         "uuid":"94096f48-29d3-43fe-a3d5-7ec35f1526dd",
         "people":{
         },
         "customValue":null
     },
     "otherData":{
     },
     "message":"OK"
}
```
# **4. Usunięcie istniejącego kontaktu- organizacji**

Metoda pozwala na usunięcie istniejącej organizacji w bazie kontaktów CRM.

```
Metoda: DELETE
Adres URL: {twoja_nazwa}.ccrm.pl/publicApi/organisations/{uuid}
```
#### **Struktura odpowiedzi**

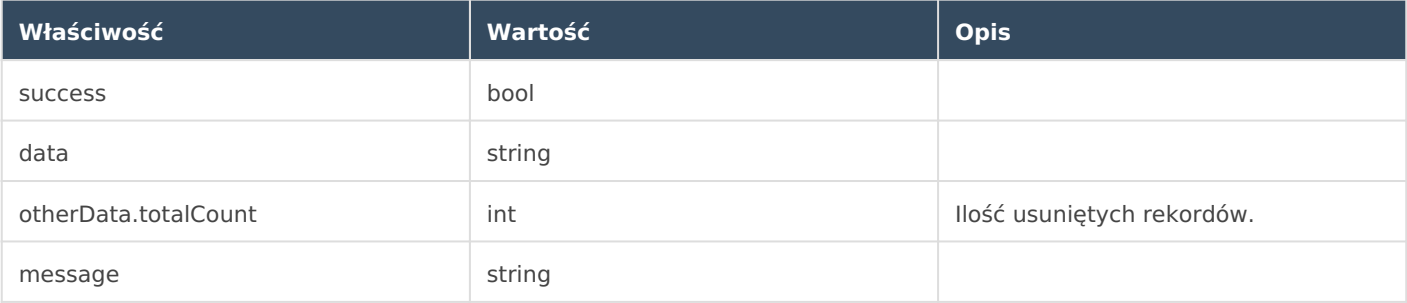

### **Przykład odpowiedzi**

```
{
    "success":true,
    "data":"OK",
    "otherData":{
        "totalCount":1
    },
    "message":"OK"
}
```
Revision #7 Created 13 January 2023 07:42:19 by tzukiewicz Updated 30 August 2023 08:19:53 by Michał